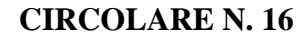

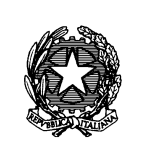

Ministero<br>!'Economia e delle Finanze deli

DIPARTIMENTO DELLA RAGIONERIA GENERALE DELLO STATO ISPETTORATO GENERALE PER IL PNRR UFFICIO IV

ALLEGATI. N. 4

Alle Amministrazioni Titolari di Misure PNRR

- Unità di Missione PNRR

e, per conoscenza

- All'Ispettorato Generale per i Rapporti Finanziari con l'Unione Europea (IGRUE)
	- Ufficio XIII Organismo Indipendente di Audit del PNRR

## **OGGETTO: Integrazione delle** *Linee Guida per lo svolgimento delle attività di controllo e rendicontazione delle Misure PNRR di competenza delle Amministrazioni centrali e dei Soggetti Attuatori* **- Rilascio in esercizio sul sistema informativo ReGiS delle Attestazioni dei controlli svolti su procedure e spese e del collegamento alla banca dati ORBIS nonché alle piattaforme antifrode ARACHNE e PIAF-IT.**

Come noto, questo Ispettorato Generale per il PNRR<sup>[1](#page-0-0)</sup> ha emanato, con Circolare RGS n. 30 dell'11 agosto 2022, le *Linee Guida per lo svolgimento delle attività di controllo e rendicontazione delle Misure PNRR di competenza delle Amministrazioni centrali e dei Soggetti Attuatori"*[2](#page-0-1) .

Tale documento descrive i principali flussi procedurali inerenti ai processi di controllo e rendicontazione del PNRR - sia in relazione alla *performance* (*milestone* e *target*) che alle spese - da porre in essere a cura dei Soggetti Attuatori e delle Amministrazioni centrali titolari di Misure PNRR.

Le Linee Guida prevedono, nell'ambito delle diverse fasi attuative delle Misure PNRR, la redazione di specifiche attestazioni a comprova dell'avvenuto svolgimento dei controlli di competenza. In particolare:

- Attestazione delle verifiche effettuate sulla procedura di selezione dei progetti e/o dei Soggetti Attuatori - di norma a cura delle Amministrazioni centrali titolari di Misure PNRR (*cfr. par. 6.1.4 delle Linee Guida);*
- Attestazione delle verifiche effettuate sulla procedura di gara di norma a cura dei Soggetti Attuatori – (*cfr. par. 5.1.3.3 delle Linee Guida);*
- Attestazione delle verifiche effettuate sui Rendiconti di progetto di norma a cura dei Soggetti Attuatori (*cfr. par. 5.3.2 delle Linee Guida);*

<span id="page-0-0"></span> <sup>1</sup> Già "Servizio Centrale per il PNRR".

<span id="page-0-1"></span><sup>2</sup> Di seguito *Linee Guida*.

• Attestazione delle verifiche effettuate sui Rendiconti di Misura - a cura delle Amministrazioni centrali titolari di Misure PNRR – (*cfr. par. 6.3.5 delle Linee Guida).*

Inoltre, per lo svolgimento dei controlli oggetto delle già menzionate Attestazioni e, in particolare, di quelli connessi alla ricerca delle "titolarità effettive", nonché dei potenziali casi di "conflitto di interessi" e "doppio finanziamento", le *Linee Guida* rimandano alla disponibilità sul Sistema Informativo ReGiS di piattaforme informatiche/banche dati *ad hoc* preposte (ARACHNE<sup>[3](#page-1-0)</sup>,  $PIAF-IT<sup>4</sup>$  $PIAF-IT<sup>4</sup>$  $PIAF-IT<sup>4</sup>$  e ORBIS<sup>[5](#page-1-2)</sup>).

In relazione a quanto sopra, si informa dell'avvenuto completo rilascio in esercizio su ReGiS:

- **a)** delle funzionalità utili alla diretta implementazione da parte delle Amministrazioni centrali titolari di Misure PNRR abilitate all'accesso e dei Soggetti Attuatori - di tutte le attestazioni sopracitate, disponibili all'interno dei seguenti cataloghi:
	- o "*Attivazione e configurazione delle procedure*", funzionalità "*Procedura - Creazione*" e "*Procedura - Monitoraggio*" che permettono di generare l'Attestazione delle verifiche effettuate sulla procedura di selezione dei progetti e/o dei Soggetti Attuatori dal comando "*Crea Attestazione*" (allegato 1 - *template*);
	- o "*Configurazione e gestione delle operazioni*", funzionalità "*Anagrafica Progetto*" che permette di generare l'Attestazione delle verifiche effettuate sulla procedura di gara dalla sezione "*Procedura di Aggiudicazione*" attraverso il comando "*Crea/Visualizza Att. Gara*" (allegato 2 - *template*);
	- o "*Rendicontazione Spese*", funzionalità "*Rendicontazione Spese vs ARdI - Creazione*" che permette la generazione dell'Attestazione delle verifiche effettuate sui Rendiconti di Progetto attraverso il comando "*Crea Rendiconto*" (allegato 3 - *template*);
	- o "*Rendicontazione Spese*", funzionalità "*Rendicontazione Spese vs RGS - Creazione*" che permette la generazione dell'Attestazione delle verifiche effettuate sui Rendiconti di Misura attraverso il comando "*Crea Rendiconto*" (allegato 4 - *template*).
- **b**) del collegamento alla banca dati mondiale ORBIS<sup>[6](#page-1-3)</sup>, nonché alle piattaforme antifrode ARACHNE[7](#page-1-4) (della Commissione Europea) e PIAF-IT[8](#page-1-5) (nazionale), disponibili all'interno dei seguenti cataloghi:
	- o "*Gestione Soggetto Correlato*", funzionalità "*Ricerca & creazione Soggetto Correlato da Banca dati*" che permette - previa ricerca del Soggetto mediante inserimento di

**.** 

<span id="page-1-0"></span><sup>3</sup> *Cfr. par. 3.7.1 delle Linee Guida.*

<span id="page-1-1"></span><sup>4</sup> *Idem*.

<span id="page-1-2"></span><sup>5</sup> C*fr. par. 6.1.3 delle Linee Guida.*

<span id="page-1-3"></span><sup>6</sup> La banca dati ORBIS (che alimenta, tra l'altro, il sistema ARACHNE) contiene informazioni dettagliate e confrontabili di oltre 200 milioni di aziende e società di tutto il mondo (informazioni finanziarie, azionariato e partecipazioni, anagrafica completa: ragione sociale, indirizzo, anno di costituzione, ecc.). I dati ORBIS sono raccolti da informazioni pubblicamente disponibili quali le relazioni annuali ufficiali o i bilanci presentati agli organismi di regolamentazione.

<span id="page-1-4"></span><sup>7</sup> La piattaforma antifrode ARACHNE è lo Strumento informatico integrato per la valutazione del rischio di frode sviluppato dalla Commissione Europea.

<span id="page-1-5"></span><sup>8</sup> PIAF-IT è la piattaforma Integrata Anti-Frode realizzata dalla Ragioneria Generale dello Stato in collaborazione con il Comitato nazionale Lotta Antifrode della PCM (COLAF - AFCOS italiano) e cofinanziata dalla Commissione Europea (Ufficio europeo Lotta Antifrode - OLAF) con risorse del programma comunitario "Hercule III".

C.F./P.IVA - la visualizzazione dei dati societari contenuti nella banca dati *ORBIS* (azionisti, management, etc.);

- o "*Sistemi informativi per controlli PNRR",* per il collegamento diretto alla piattaforma ARACHNE;
- o *"Sistemi informativi per controlli PNRR",* per il collegamento diretto alla piattaforma PIAF-IT.

Con specifico riferimento al processo di abilitazione all'utilizzo dei "sistemi antifrode" ARACHNE e PIAF-IT si precisa che, terminata la prima fase di accreditamento delle Unità di Missione PNRR<sup>[9](#page-2-0)</sup> (o strutture omologhe), è avviato il progressivo accreditamento delle altre articolazioni (Dipartimenti/Uffici) delle Amministrazioni centrali che attuano le Misure di competenza $10$ .

Al riguardo, si precisa che gli altri Soggetti Attuatori<sup>11</sup>, chiamati a svolgere verifiche in tema di assenza di "conflitto di interessi" e "doppio finanziamento", potranno, ove ritenuto necessario, formalizzare apposita richiesta alle Amministrazioni centrali titolari delle Misure PNRR di riferimento<sup>12</sup>, per l'estrazione da ARACHNE o PIAF-IT di report utili ad approfondire dati/informazioni o elementi di rischio emersi dai controlli eseguiti attraverso gli ordinari strumenti, utilizzati in coerenza con la normativa nazionale di riferimento $13$ .

Le Amministrazioni centrali titolari di Misure PNRR, anche in linea con le previsioni della "Strategia generale antifrode per l'attuazione del Piano Nazionale di Ripresa e Resilienza" adottata con nota RGS n. 238431 dell'11 ottobre 2022, sono chiamate ad aggiornare/adeguare la manualistica relativa ai Sistemi di Gestione e Controllo (Si.Ge.Co.), con apposite procedure che descrivono l'utilizzo degli strumenti informativi in parola.

In merito, sono riportate, di seguito, le principali fasi inerenti ai processi di gestione e controllo delle Misure PNRR, nel cui ambito prevedere l'utilizzo degli strumenti informativi a supporto:

## • **per quanto concerne la banca dati ORBIS[14](#page-2-5)**

<u>.</u>

<span id="page-2-0"></span><sup>9</sup> In esito alla comunicazione del 28 novembre 2022 dell'Ufficio di Monitoraggio dell'Ispettorato Generale per il PNRR avente ad oggetto "*PNRR - Avvio campagna per la registrazione delle utenze su ARACHNE e PIAF*", tutte le UDM PNRR (e strutture omologhe) hanno completato la fase di accreditamento per l'accesso agli applicativi ARACHNE e PIAF-IT.

<span id="page-2-1"></span><sup>10</sup> L'Ispettorato Generale per il PNRR valuterà di volta in volta, dietro specifica richiesta delle Amministrazioni centrali, l'opportunità/necessità di accreditare anche altre Amministrazioni "attuatrici" di natura pubblica, delegate a svolgere direttamente alcune funzioni tipiche delle Amministrazioni centrali stesse (come, ad esempio, le Regioni deputate a gestire Bandi/Avvisi e, in generale, le procedure di selezione dei progetti). Tale valutazione dovrà comunque tener conto del numero massimo di utenze consentito dalle Piattaforme ARACHNE e PIAF-IT.

<span id="page-2-2"></span><sup>11</sup> Soggetti gestori delegati di natura privata (es. Società *in house)* e/o Enti attuatori a livello locale (es. Comuni).

<span id="page-2-4"></span><span id="page-2-3"></span> $^{12}$  Ovvero, a livello locale, ad altri soggetti che potranno essere *ad hoc* individuati dall'Ispettorato Generale per il PNRR.<br><sup>13</sup> Come noto, la normativa nazionale prevede lo svolgimento di controlli a campione sull sostitutive di certificazione e di atto di notorietà rese ai sensi degli articoli 46 e 47 del T.U. delle disposizioni legislative e regolamentari in materia di documentazione amministrativa di cui al DPR 28.12.2000 n. 445 e successive modifiche ed integrazioni (art. 71, comma 1, DPR 445/2000). Detti controlli sono effettuati tramite riscontro dei contenuti delle

dichiarazioni con i dati e le informazioni reperibili attraverso i canali tradizionali (anagrafe popolazione residente, visure camerali etc.) e ogni altra banca dati utile allo scopo. 14 Nel caso in cui non sia possibile rilevare le titolarità effettive attraverso la banca dati ORBIS è consentito, alle sole

<span id="page-2-5"></span>Amministrazioni centrali titolari delle Misure PNRR, richiedere supporto all'Ispettorato Generale per il PNRR inviando

- nella verifica delle compagini societarie, anche ai fini dell'individuazione dei titolari effettivi dichiarati dai Soggetti Attuatori delle progettualità PNRR selezionate dalle Amministrazioni centrali titolari delle Misure PNRR;
- nella verifica delle compagini societarie, anche ai fini dell'individuazione delle titolarità effettive dichiarate dagli appaltatori/sub-appaltatori selezionati dai Soggetti Attuatori di interventi PNRR in esito a procedure di gara;

## • **per quanto concerne il sistema antifrode ARACHNE**

- nella attività di competenza dell'Amministrazione centrale titolare di Misure PNRR volte al monitoraggio periodico dei rischi di frode dei progetti/investimenti, dei Soggetti Attuatori delle operazioni e dei relativi contraenti (*cfr. par. 4.1.3 della Strategia generale antifrode per l'attuazione del Piano Nazionale di Ripresa e Resilienza*). Tale attività consente, altresì, di garantire la corretta informazione circa lo stato di rischiosità dei progetti ad altri soggetti direttamente o indirettamente coinvolti nell'attuazione delle misure PNRR che non sono abilitati all'accesso diretto alla piattaforma (es: Enti/Amministrazioni attuatrici di natura privata, Soggetti gestori, Soggetti Attuatori, ecc.);
- nelle attività di analisi del rischio dell'Amministrazione centrale titolare di Misure PNRR finalizzata al campionamento di procedure e/o spese rendicontate dai Soggetti Attuatori da sottoporre ai controlli amministrativi di competenza (*cfr. par. 6.3.2 delle Linee Guida*);
- nelle attività di verifica dell'Amministrazione centrale titolare di Misure PNRR delle dichiarazioni rese in merito all'assenza di conflitti di interessi (*cfr. par. 6.3.3 delle Linee Guida*) attraverso la consultazione di Schede informative specifiche relative al soggetto da analizzare[15](#page-3-0);
- nello svolgimento di interrogazioni puntuali dell'Amministrazione centrale titolare di Misure PNRR e/o ulteriori analisi ed approfondimenti istruttori (specifici *focus*), in particolare in relazione ai possibili casi di frode, corruzione e conflitto d'interessi<sup>16</sup>;

## • **per quanto concerne il sistema antifrode PIAF-IT**

- nell'attività di verifica dell'Amministrazione centrale titolare di Misure PNRR dell'assenza di doppio finanziamento tramite interrogazioni puntuali dello strumento utili a riscontrare la presenza di progettualità simili o analoghe in capo al medesimo soggetto, meritevoli di ulteriori approfondimenti *(cfr. par. 6.3.3 delle Linee Guida)*[17;](#page-3-2)
- nello svolgimento di interrogazioni puntuali dell'Amministrazione centrale titolare di Misure PNRR e/o ulteriori analisi ed approfondimenti istruttori (specifici *focus*), in particolare in relazione ai possibili casi di frode, corruzione e conflitto d'interessi<sup>18</sup>.

Si evidenzia che le piattaforme antifrode ARACHNE e PIAF-IT rappresentano strumenti di supporto ai controlli svolti dalle Amministrazioni centrali titolari di Misure PNRR su potenziali casi di frode, corruzione, conflitto di interessi e doppio finanziamento e che le informazioni da questi

**.** 

richiesta alla casella di posta elettronica [monitoraggiopnrr@mef.gov.it](mailto:monitoraggiopnrr@mef.gov.it) avente ad oggetto "verifica titolare effettivo" nonché l'indicazione della P.IVA/C.F. della Persona giuridica in esame.

<span id="page-3-0"></span><sup>&</sup>lt;sup>15</sup> Attività prevista, *on demand*, anche per i soggetti non abilitati al sistema informativo.

<span id="page-3-1"></span><sup>16</sup> *Idem.*

<span id="page-3-2"></span><sup>17</sup> *Idem.*

<span id="page-3-3"></span><sup>18</sup> *Idem.*

estrapolabili non rappresentano di per sé elementi probatori ma esclusivamente *input* informativi utili ai controlli stessi.

Infine, è opportuno segnalare che le Amministrazioni abilitate all'utilizzo di tali strumenti "antifrode" devono sempre garantire che:

- il trattamento dei dati<sup>[19](#page-4-0)</sup> sia svolto esclusivamente al fine di individuare, nel corso delle pertinenti attività di verifica e controllo previste dalle *Linee Guida*, potenziali rischi di frode, corruzione, conflitto di interessi e doppio finanziamento;
- venga fornita la corretta informazione ai Soggetti Attuatori relativamente all'utilizzo dei dati ad essi riferiti, disponibili nelle banche dati esterne, esclusivamente al fine di calcolare gli indicatori di rischio e/o supportare le attività di verifica;
- le evidenze, ovvero i risultati del calcolo di rischio derivanti da tali strumenti, non vengano in alcun modo resi pubblici, in quanto esclusivamente utilizzabili per le attività di verifica e, pertanto, soggetti a specifiche condizioni di protezione dei dati.

Si confida nella consueta e fattiva collaborazione istituzionale.

Il Ragioniere Generale dello Stato

<u>.</u>

<span id="page-4-0"></span><sup>19</sup> Sul tema si faccia anche riferimento al par. 1.2 delle "*Linee guida nazionali per l'utilizzo del sistema comunitario antifrode ARACHNE*" *Versione 1.0 del 22 Luglio 2019* pubblicate sul sito istituzionale del MEF RGS e alla Carta per l'introduzione e l'applicazione dello strumento di valutazione del rischio di ARACHNE nelle verifiche di gestione (o Carta ARACHNE v. 1.5).